offen 中公软考

### 全国计算机技术与软件专业技术资格(水平)考试

### **2015** 年上半年 软件设计师 下午试卷

#### (考试时间 14:00~16:30 共 150 分钟)

请按下述要求正确填写答题纸

1.在答题纸的指定位置填写你所在的省、自治区、直辖市、计划单列市的名称。 2.在答题纸的指定位置填写准考证号、出生年月日和姓名。

3.答题纸上除填写上述内容外只能写解答。

4.本试卷共 7 道题,试题一至试题四是必答题,试题五至试题六选答 1 道。每 题 15 分,满分 75 分。

5.解答时字迹务必清楚,字迹不清时,将不评分。

6.仿照下面例题,将解答写在答题纸的对应栏内。

例题 スペット・シーク しゅうしょう しんしゃく しんしゃく しゅうしょく

2015 年上半年全国计算机技术与软件专业技术资格(水平)考试日期是(1) 月(2)日。

因为正确的解答是"5月20日",故在答题纸的对应栏内写上"5"和"20" (参看下表)。

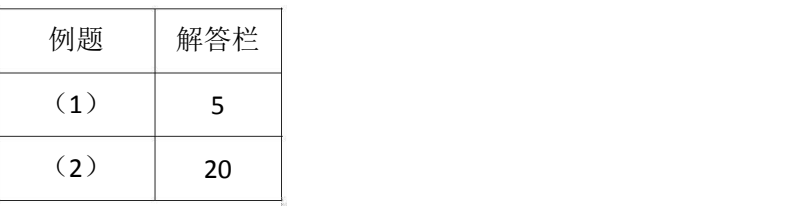

2015 年上半年 软件设计师 下午试卷 第 1页 (共 18页)

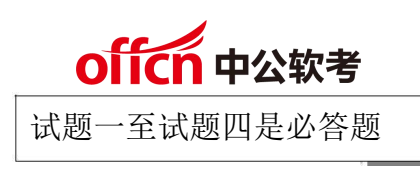

试题一(共 **15** 分)

阅读下列说明和图,回答问题 1 至问题 4,将解答填入答题纸的对应栏内。

【说明】

某大学为进一步推进无纸化考试,欲开发一考试系统。系统管理员能够创建包括专业方 向、课程编号、任课教师等相关考试基础信息,教师和学生进行考试相关的工作。系统与考 试有关的主要功能如下。

(1)考试设置。教师制定试题(题目和答案),制定考试说明、考试时间和提醒时间等考 试信息,录入参加考试的学生信息,并分别进行存储。

(2)显示并接收解答。根据教师设定的考试信息,在考试有效时间内向学生显示考试说 明和题目,根据设定的考试提醒时间进行提醒,并接收学生的解答。

(3)处理解答。根据答案对接收到的解答数据进行处理,然后将解答结果进行存储。

(4)生成成绩报告。根据解答结果生成学生个人成绩报告,供学生查看。

(5)生成成绩单。对解答结果进行核算后生成课程成绩单供教师查看。

(6)发送通知。根据成绩报告数据,创建通知数据并将通知发送给学生;根据成绩单数 据,创建通知数据并将通知发送给教师。

现采用结构化方法对考试系统进行分析与设计,获得如图 1-1 所示的上下文数据流图和 图 1-2 所示的 0 层数据流图。

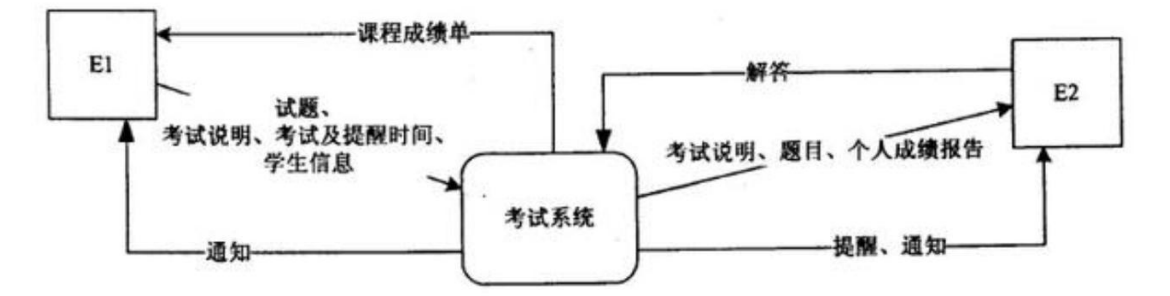

图 1-1 上下文数据流图

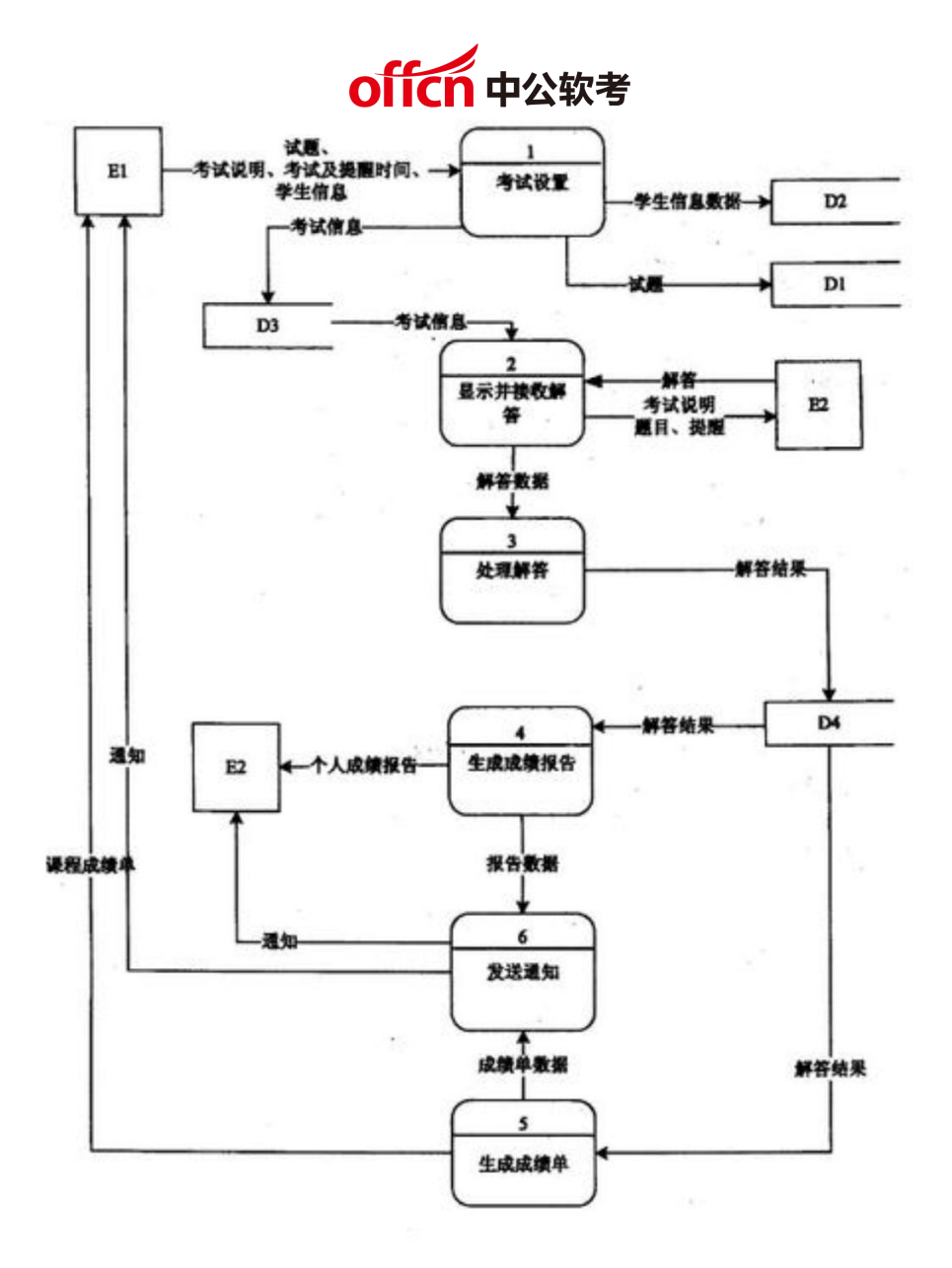

图 1-2 0层数据流图

【问题 **1**】(**2** 分)

使用说明中的词语,给出图 1-1 中的实体 E1~E2 的名称。

【问题 **2**】(**4** 分)

使用说明中的词语,给出图 1-2 中的数据存储 D1~D4 的名称。

【问题 **3**】(**4** 分)

根据说明和图中词语,补充图 1-2 中缺失的数据流及其起点和终点。

2015 年上半年 软件设计师 下午试卷 第 3页 (共 18页)

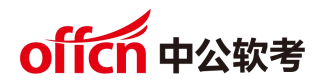

【问题 **4**】(**5** 分)

图 1-2 所示的数据流图中, 功能(6)发送通知包含创建通知并发送给学生或老师。请分解 图 1-2 中加工(6), 将分解出的加工和数据流填入答题纸的对应栏内。(注: 数据流的起点和 终点须使用加工的名称描述)

2015 年上半年 软件设计师 下午试卷 第 4页 (共 18页)

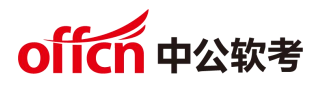

试题二(共 **15** 分)

阅读下列说明,回答问题 1 至问题 3,将解答填入答题纸的对应栏内。

【说明】

某省针对每年举行的足球联赛,拟开发一套信息管理系统,以方便管理球队、球员、主 教练、主裁判、比赛等信息。

【需求分析】

(1)系统需要维护球队、球员、主教练、主裁判、比赛等信息。 球队信息主要包括:球队编号、名称、成立时间、人数、主场地址、球队主教练。 球员信息主要包括:姓名、身份证号、出生日期、身高、家庭住址。 主教练信息主要包括:姓名、身份证号、出生日期、资格证书号、级别。 主裁判信息主要包括:姓名、身份证号、出生日期、资格证书号、获取证书时间、级别。

(2)每支球队有一名主教练和若干名球员。一名主教练只能受聘于一支球队,一名 球员只能效力于一支球队。每支球队都有自己的唯一主场场地,且场地不能共用。

(3)足球联赛采用主客场循环制,一周进行一轮比赛,一轮的所有比赛同时进行。

(4) 一场比赛有两支球队参加,一支球队作为主队身份、另一支作为客队身份参与 比赛。一场比赛只能有一名主裁判,每场比赛有唯一的比赛编码,每场比赛都记录比分和日 期。

【概念结构设计】

根据需求分析阶段的信息,设计的实体联系图(不完整)如图 2-1 所示。

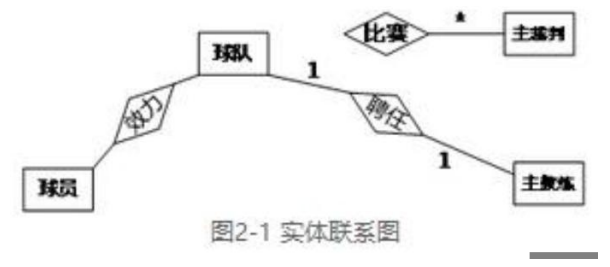

【逻辑结构设计】

根据概念结构设计阶段完成的实体联系图,得出如下关系模式(不完整): 球队(球队编号,名称,成立时间,人数,主场地址) 球员(姓名,身份证号,出生日期,身高,家庭住址, (1)) 主教练(姓名,身份证号,出生日期,资格证书号,级别, (2)) 主裁判(姓名,身份证号,出生日期,资格证书号,获取证书时间,级别)

2015 年上半年 软件设计师 下午试卷 第 5页 (共 18页)

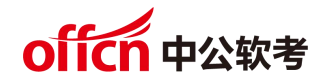

比赛(比赛编码,主队编号,客队编号,主裁判身份证号,比分,日期)

【问题 **1**】(**6** 分)

补充图 2-1 中的联系和联系的类型。

图 2-1 中的联系"比赛"应具有的属性是哪些?

【问题 **2**】(**4** 分)

根据图 2-1,将逻辑结构设计阶段生成的关系模式中的空(1)~(2)补充完整。

【问题 **3**】(**5** 分)

现在系统要增加赞助商信息,赞助商信息主要包括赞助商名称和赞助商编号。

赞助商可以赞助某支球队,一支球队只能有一个赞助商,但赞助商可以赞助多支球队。 赞助商也可以单独赞助某些球员,一名球员可以为多个赞助商代言。请根据该要求,对图 2-1 进行修改,画出修改后的实体间联系和联系的类型。

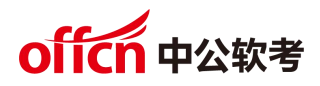

试题三(共 **15** 分)

阅读下列说明和图,回答问题 1 至问题 3,将解答填入答题纸的对应栏内。

【说明】

某物品拍卖网站为参与者提供物品拍卖平台,组织拍卖过程,提供在线或线下交易服务。 网站主要功能描述如下:

(1)拍卖参与者分为个人参与者和团体参与者两种。不同的团体也可以组成新的团体参 与拍卖活动。网站记录每个参与者的名称。

(2)一次拍卖中,参与者或者是买方,或者是卖方。

(3)一次拍卖只拍出来自一个卖方的一件拍卖品;多个买方可以出价:卖方接受其中一 个出价作为成交价,拍卖过程结束。

(4)在拍卖结算阶段,买卖双方可以选择两种成交方式:线下成交,买卖双方在事 先约定好的成交地点,当面完成物价款的支付和拍卖品的交付;在线成交,买方通过网上支 付平台支付物价款,拍卖品由卖方通过快递邮寄给买方。

一次拍卖过程的基本事件流描述如下:

(1)卖方在网站上发起一次拍卖,并设置本次拍卖的起拍价。

(2)确定拍卖标的以及拍卖标的保留价(若在拍卖时间结束时,所有出价均低于拍卖标 的保留价,则本次拍卖失败)。

(3)在网站上发布本次拍卖品的介绍。

(4)买方参与拍卖,给出竟拍价。

(5)卖方选择接受一个竟拍价作为成交价,结束拍卖。

(6)系统记录拍卖成交价,进入拍卖结算阶段。

(7)卖方和买方协商拍卖品成交方式,并完成成交。

现采用面向对象方法对系统进行分析与设计,得到如表 3-1 所示的类列表以及如图 3-1 所示 的类图,类中关键属性与方法如表 3-2 所示。

### offcn 中公软考

#### 表3-1 物品拍卖网站类列表

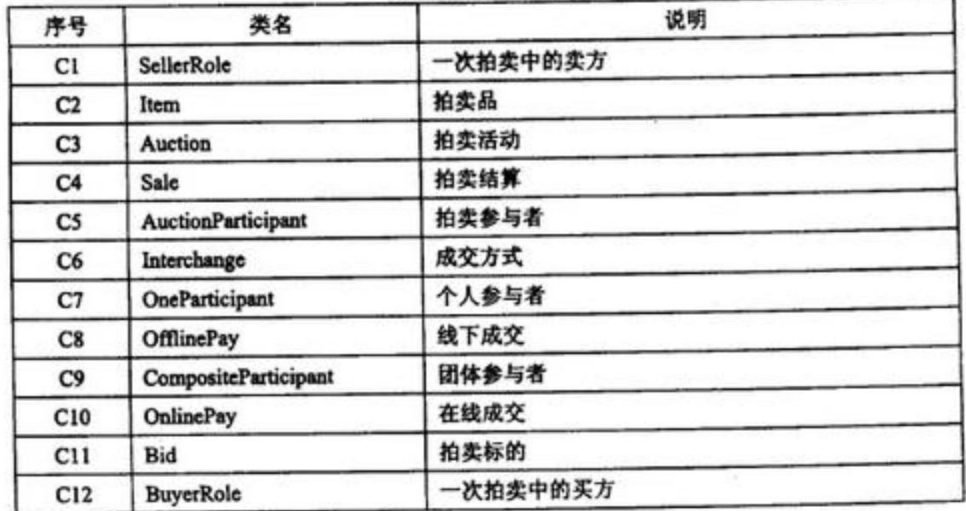

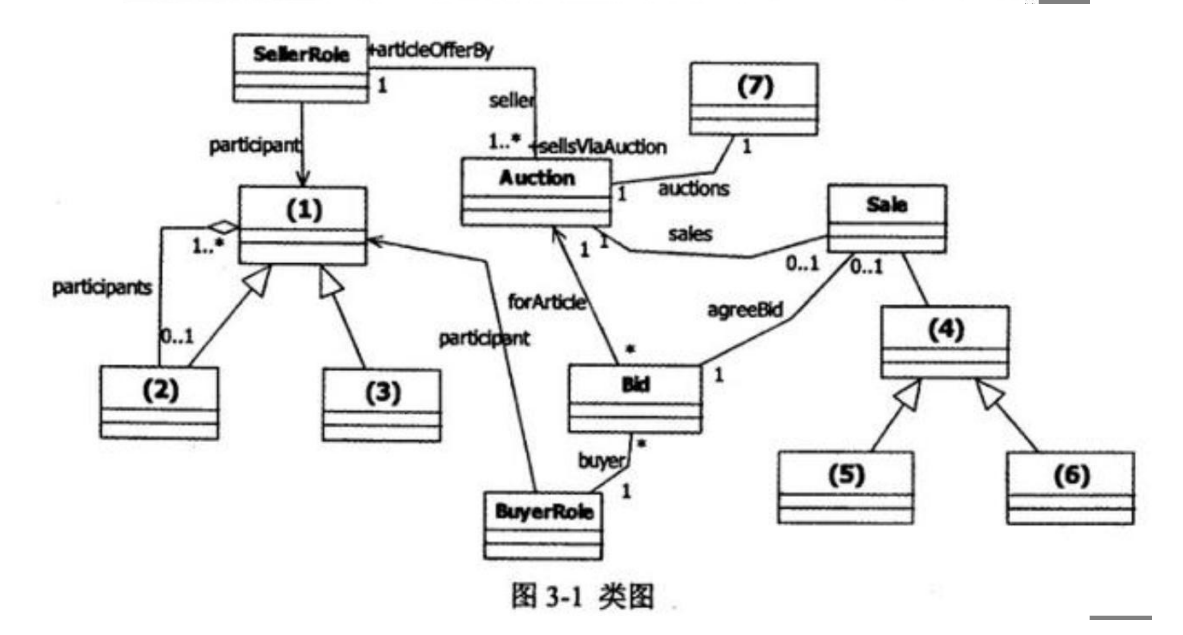

#### 表3-2 关键属性与方法列表

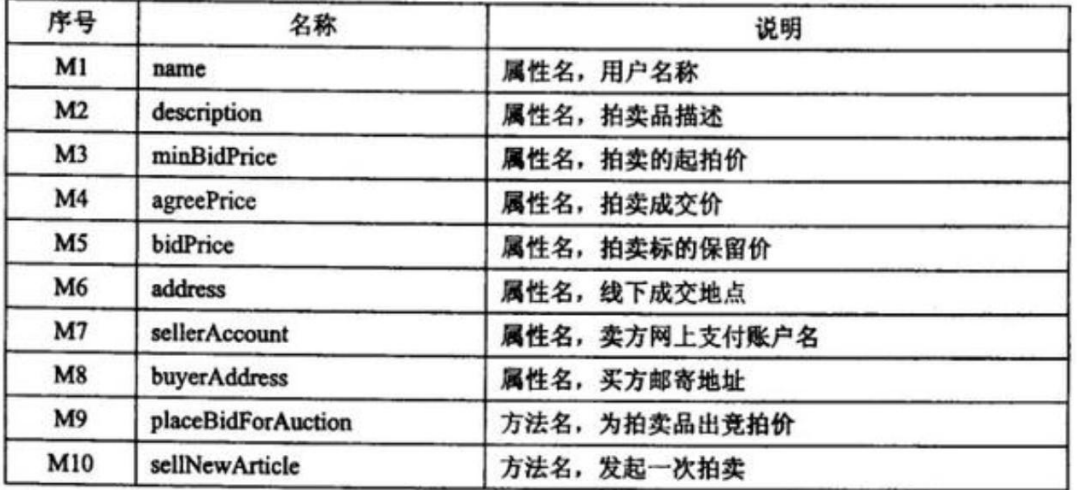

加群领取资料:460763000 <sup>2015</sup> 年上半年 软件设计师 下午试卷 <sup>第</sup> <sup>8</sup><sup>页</sup> (共 <sup>18</sup>页)

All Corporation

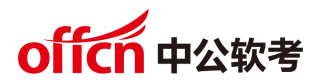

【问题 **1**】(**7** 分)

根据说明中的描述,给出图 3-1 中(1)~(7)所对应的类名(类名使用表 3-1 中给出的序号)。

【问题 **2**】(**5** 分)

根据说明中的描述,确定表 3-2 中的属性/方法分别属于哪个类(类名、方法/属性名 使用表 3-1、3-2 中给出的序号)。

【问题 **3**】(**3** 分)

在图 3-1 采用了何种设计模式?以 100 字以内文字说明采用这种设计模式的原因。

2015 年上半年 软件设计师 下午试卷 第 9页 (共 18页)

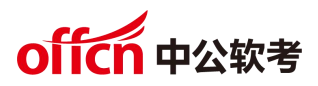

试题四(共 **15** 分)

阅读下列说明和 C 代码, 回答问题 1 至问题 3, 将解答写在答题纸的对应栏内。

【说明】

n-皇后问题是在 n 行 n 列的棋盘上放置 n 个皇后, 使得皇后彼此之间不受攻击, 其规则 是任意两个皇后不在同一行、同一列和相同的对角线上。

拟采用以下思路解决 n-皇后问题: 第 i 个皇后放在第 i 行。从第一个皇后开始, 对每个皇后, 从其对应行(第 i 个皇后对应第 i 行)的第一列开始尝试放置,若可以放置,确定该位置, 考虑下一个皇后;若与之前的皇后冲突,则考虑下一列;若超出最后一列,则重新确定上一 个皇后的位置。重复该过程,直到找到所有的放置方案。

【**C** 代码】

下面是算法的 C 语言实现。

(1)常量和变量说明

pos: 一维数组, pos[i]表示第 i 个皇后放置在第 i 行的具体位置

count:统计放置方案数

i,j,k:变量

N:皇后数

(2)C 程序

#include <stdio.h>

#include <math.h>

#define N4

/\*判断第 k 个皇后目前放置位置是否与前面的皇后冲突\*/

in isplace(int pos[], int k) {

int i;

```
for(i=1; i<k; i++) {
```
 $if($  (1)  $|$  fabs(i-k)  $\equiv$  fabs(pos[i] - pos[k])) {

return();

}

}

return 1;

2015 年上半年 软件设计师 下午试卷 第 10页 (共 18页)

# offen 中公软考

```
int main() {
   int i,j,count=1;
   int pos[N+1];
   //初始化位置
   for(i=1; i<=N; i++) {
        pos[i]=0;
   }
     (2);
    while(j>=1) {
        pos[j]= pos[j]+1;
       /*尝试摆放第 i 个皇后*/
        while(pos[j]<=N&& (3) _) {
            pos[j]= pos[j]+1;
        }
        /*得到一个摆放方案*/
        if(pos[j]<=N&&j--------- N) {
            printf("方案%d: ",count++);
            for(i=1; i<=N; i++){
                printf("%d ",pos[i]);
            }
            printf("\n");
        }
        /*考虑下一个皇后*/
        if(pos[j] <=N& 8 (4) )j=j+1;} else{ //返回考虑上一个皇后
            pos[j]=0;
```
}

加群领取资料:460763000

2015 年上半年 软件设计师 下午试卷 第 11页 (共 18页)

### offcn 中公软考

```
(5);
   }
}
return 1;
```
}

【问题 **1**】(**10** 分)

根据以上说明和 C 代码,填充 C 代码中的空(1) ~ (5)。

【问题 **2**】(**2** 分)

根据以上说明和 C 代码, 算法采用了 (6) 设计策略。

【问题 **3**】(**3** 分)

上述 C 代码的输出为: (7) 。

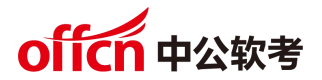

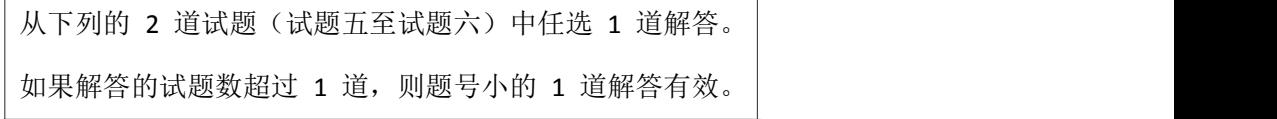

试题五(共 **15** 分)

阅读下列说明和 C++代码, 将应填入 (n) 处的字句写在答题纸的对应栏内。

【说明】

某图书管理系统中管理着两种类型的文献:图书和论文。现在要求统计所有馆藏文献的 总页码(假设图书馆中有一本 540 页的图书和两篇各 25 页的论文,那么馆藏文献的总页码 就是 590 页)。采用 Visitor(访问者)模式实现该要求, 得到如图 5-1 所示的类图。

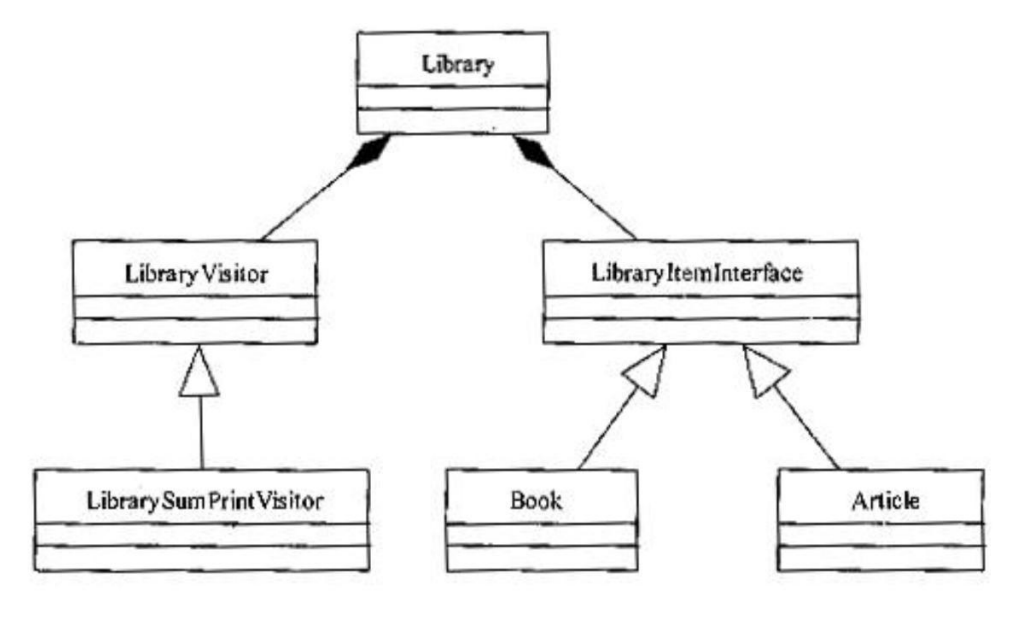

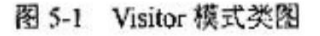

【**C++**代码】

class LibraryVisitor;

class LibraryItemInterface{

public:

 $(1)$  :

};

class Article : public LibraryItemInterface {

private:

string m\_title; //论文名

string m\_author; //论文作者

2015 年上半年 软件设计师 下午试卷 第 13页 (共 18页)

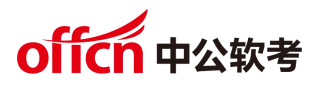

```
int m_start_page;
```
int m\_end\_page;

public:

Article(string p\_author, string p\_title, int p\_start\_page,int p\_end\_page );

int getNumber()fPages();

void accept(Library Visitor\* visitor);

};

class Book : public LibraryItemInterface {

private:

string m\_title; //书名

string m\_author; //作者

int m\_pages; //页数

public:

Book(string p\_author, string p\_title, int p\_pages);

int getNumber()fPages();

void accept(LibraryVisitor\* visitor);

### };

class LibraryVisitor {

public:

 $(2)$ ;

( 3) ;

virtual void printSum() = 0;

```
};
```
class LibrarySumPrintVisitor : public LibraryVisitor { //打印总页数

private:

int sum;

2015 年上半年 软件设计师 下午试卷 第 14页 (共 18页)

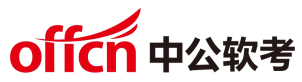

```
public:
     LibrarySumPrintVisitor();
    void visit(Book* p_book);
    void visit(Article* p_article);
     void printSum();
};
// visitor.cpp
int Article: :getNumber()fPages(){
    retum m_end_page - m_start_page;
}
void Article::accept(LibraryVisitor* visitor) { (4) ;}
Book: :Book(string p_author, string p_title, int p_pages ) {
    m_title = p_title;
     m_author = p_author;
    m_pages = p_pages;
}
int Book::getNumberOfPages(){ return m_pages; }
void Book::accept(LibraryVisitor* visitor){ (5) ; }
    //其余代码省略
```
}

```
【问题 1】(15 分)
```
阅读上述说明和 C++代码,将应填入 (n) 处的字句写在答题纸的对应栏内。

2015 年上半年 软件设计师 下午试卷 第 15页 (共 18页)

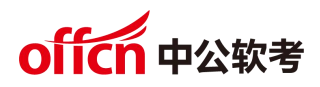

试题六(共 **15** 分)

阅读下列说明和 Java 代码,将应填入 (n) 处的字句写在答题纸的对应栏内。

【说明】

某图书管理系统中管理着两种类型的文献:图书和论文。现在要求统计所有馆藏文献的 总页码(假设图书馆中有一本 540 页的图书和两篇各 25 页的论文,那么馆藏文献的总页码 就是 590 页)。采用 Visitor(访问者)模式实现该要求, 得到如图 6-1 所示的类图。

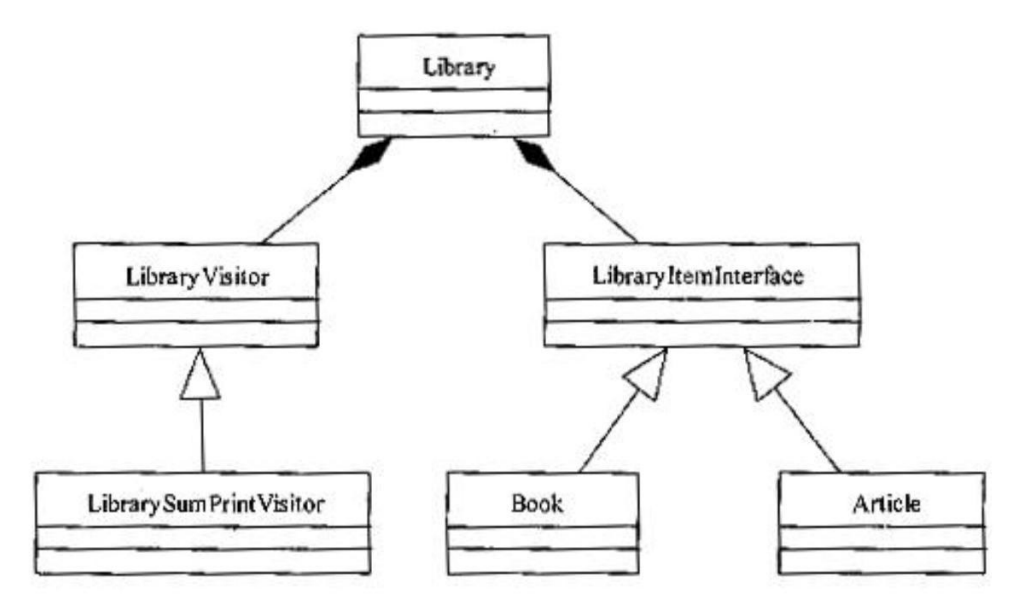

图 5-1 Visitor 模式类图

#### 【**Java** 代码】

```
import java.util.*;
```
interface LibraryVisitor {

:

:

 $(1)$  :

 $(2)$  :

void printSum();

}

class LibrarySumPrintVisitor implements LibraryVisitor { //打印总页数

private int sum = 0;

public void visit(Book p\_book) {

sum = sum + p\_book.getNumberOfPages();

2015 年上半年 软件设计师 下午试卷 第 16页 (共 18页)

## offcn 中公软考

```
}
   public void visit(Article p_article) {
       sum = sum + p_article.getNumberOfPages0;
    }
   public void printSum(){
       System.out.println("SUM = " + sum);
    }
}
interface LibraryItemInterface {
   (3) ;
}
class Article implements LibraryItemInterface{
   private String m_title; //价仑文名 。
   private String m_author; //仑文作者
   private int m_start_page;
   private int m_end_page;
   public Article(String p_author, String p_title,int p_start_page,int p_end_page){
       m_title=p_title;
       m_author= p_author;
       m_end_page=p_end_page;
    }
   public int getNumbelOfPages(){
       rctum m_end_page - m_start_page;
    }
   public void acccpt(LibraryVisitor Visitor){
       (4) :
    }
}
            2015 年上半年 软件设计师 下午试卷 第 17页 (共 18页)
```
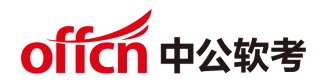

```
class Book implements LibraryItemInterface{
    private String m_title; //书名
    private String m_author; //书作者
   private int m_pages; //页教
   public Book(String p_author, String p_title,int p_ pages){
        m_title= p_title;
        m_author= p_author;
        m_pages= p_pages;
    }
    public int getNumberOfPages(){
        return m_pages;
    }
    public void accept(LibraryVisitor visitor){
        (5);
    }
}
【问题 1】(15 分)
```
阅读上述说明和 Java 代码,将应填入 (n) 处的字句写在答题纸的对应栏内。

2015 年上半年 软件设计师 下午试卷 第 18页 (共 18页)